Dans les jeux à 2 joueurs chacun des joueurs joue à tour de rôle.

Une nouvelle bille est lancée grâce au bouton N° 8 Les flippers de gauche et de droite sont controlés par les boutons N° 7 et N'9.

Lorsqu'une bille est touchée par le flipper la porte de gauche et celle de droite de ce flipper s'ouvre. Cette porte va se refermer lorsque la bille touche les obstacles en haut à droite et á gauche du flipper.

La bille peut-étre retenue lorsque les flippers sont en position horizontale mais pendant que la bille est sur le flipper le score diminue de 50 points par seconde.

Normalement durant une partie le score total est augmenté du nombre de points indiqués sur l'obstacle qui est touché par la bille.

A ce moment lá la couleur et le nombre de points de cet obstacle augmentent d'une unité chaque fois que le score pour chaque bille en ieu augmente de 200 points les 2 flippers s'écartent légérement afin de rendre la partie plus difficile.

Les deux flippers reviennent á leurs places de départ á chaque nouvelle bille.

Lorsque les portes sont ouvertes il y a possibilité d'éviter que la bille ne tombe en déplacant les obstacles se trouvant au-dessus de ces portes gráce aux boutons 4 & 6 mais si vous essayez de placer ces obstacles trop á droite ou trop á gauche cela fera TILT et vous perdrez votre bille.

# **MT17**

## Flipper Electronique MODE D'EMPLO¡

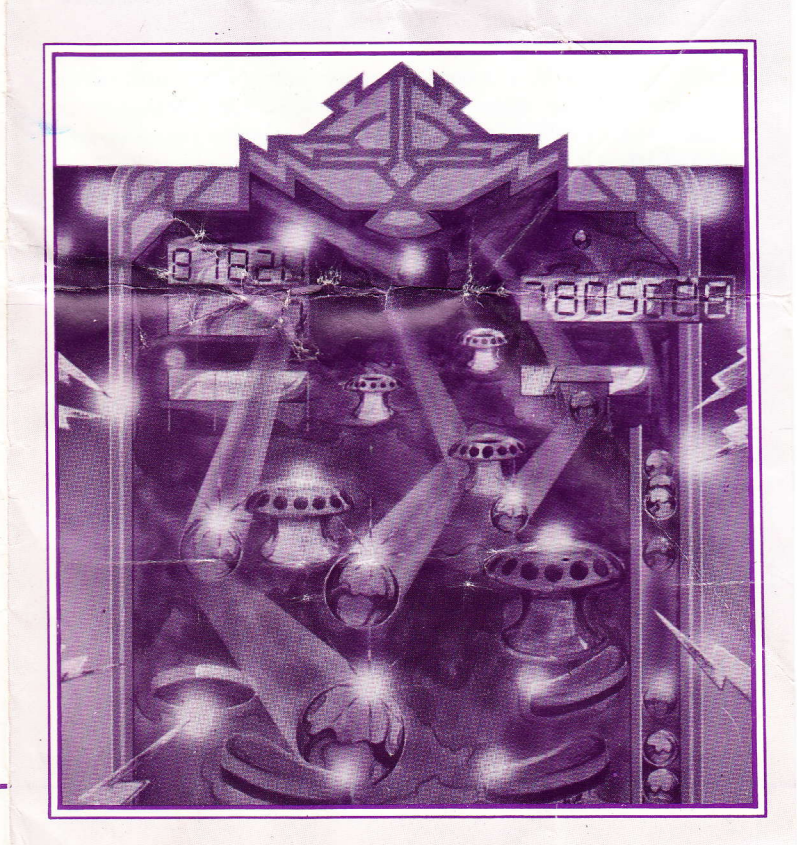

Imprimé à Hong Kong

#### CASSETTE FLIPPER ELECTRONIQUE POUR VIDEO ORDINATEUR ITMC

Il existe 8 jeux différents pour 1 ou 2 joueurs. Si votre score est élevé l'ordinateur rendra la partie plus dure.

Pour commencer á jouer, brancher votre vidéo ordirateur comme indiqué dans la notice d'utilisation. Brancher la cassette et metter le *ieu* en marche grace à l'interrupteur MARCHE/ARRET. ll fant aussi appuyer sur la rouche R.A. ZERO puis sur la touche SELt:CT. Jusqu'a'ce que le numéro du jeu que vous avez choisi apparaisse en haut á droite de votre écran. Relacher á ce moment lá le bouton SELECT et appuyer sur la touche START, vous verrez alors apparaitre la bille que vous pourrez lancer en appuyant sur la touche n"8.

#### **BUT DU JEU**

ll s'agit d'obtenir le maximum de points soit contre l'ordinateur soit contre un adversaire.

### **VARIÉTÉ DE JEUX**

Les jeux portant des numéros impairs sont pour un joueur alors que les jeux portant des numéros pairs sont pour deux joueurs.

Jeux 1 & 2 Vitesse lente flipper simple

- Jeux 3 & 4 Vitesse rapide flipper simple
- Jeux 5 & 6 Vitesse lente flipper double

Jeux 7 & 8 Vitesse rapide flipper double

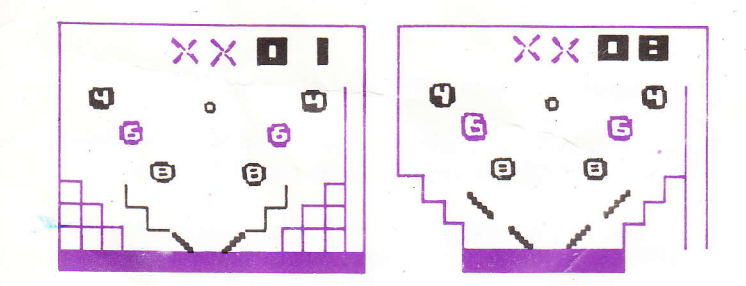

Bouton 7: controle du flipper de gauche Bouton 8: lancement de la bille Bouton 9: controle du flipper de droite Bouton 4:'déplacement des obstacles de gauche Bouton 6: déplacement des obstacles de droite

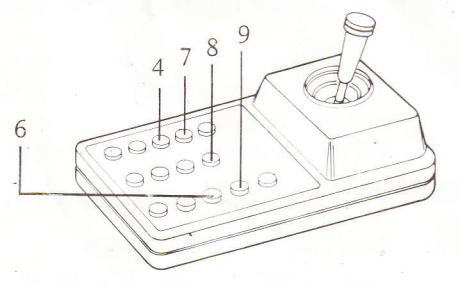

#### COMMENT IOUER UNE PARTIE

Le ou les joueurs ont droit à 5 billes chacun dans les jeux à un ou 2 joueurs.